#### Alpha-Investing

#### Sequential Control of Expected False Discoveries

#### Dean Foster Bob Stine

Department of Statistics Wharton School of the University of Pennsylvania www-stat.wharton.upenn.edu/∼stine

#### Joint Statistics Meeting, Salt Lake City August 2007

<span id="page-0-0"></span>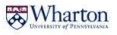

## **Overview**

### **[Background](#page-2-0)**

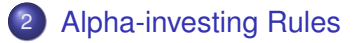

#### **[Simulations](#page-10-0)**

- [Comparison to batch procedures](#page-10-0)
- [Applying to an infinite stream](#page-13-0)

#### **[Discussion](#page-14-0)**

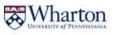

# Opportunities for Using Domain Knowledge in Testing

#### Situations in applications

- **Clinical trial** 
	- $\triangleright$  Choice of secondary hypotheses to test in a clinical trial depends on the outcome of the primary test.
- Variable selection
	- $\triangleright$  Pick interactions to add to a regression model after detect interesting main effects (select from  $p$  rather than  $p^2$ ).
- Data preparation
	- $\triangleright$  Construct retrieval instructions for extraction from database.
	- $\triangleright$  Geographic search over region based on neighbors.

Sequential decisions

- Choice of next action depends on what has happened so far.
- Maintain control chance for false positive error.

<span id="page-2-0"></span>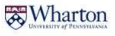

## Keeping Track of a Sequence of Tests and Errors

• Collection of *m* null hypotheses

*H*1, *H*2, . . . , *Hm*, . . .

specify values of parameters  $\theta_j$  ( $H_j$  :  $\theta_j =$  0).

**•** Tests produce p-values  $p_1, p_2, \ldots, p_m, \ldots$ 

Reject  $H_j$  if  $\rho_j$  is smaller than  $\alpha_j$ 

$$
R(m) = \sum_j R_j, \quad R_j = \left\{ \begin{array}{ll} 1 & \text{if } p_j < \alpha_j \\ 0 & \text{otherwise} \end{array} \right.
$$

How to control the **un**observed number of incorrect rejections?

$$
V^{\theta}(m) = \sum V_j^{\theta}, \quad V_j^{\theta} = \begin{cases} 1 & \text{if } p_j < \alpha_j \text{ but } \theta_j = 0 \\ 0 & \text{otherwise} \end{cases}
$$

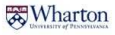

### Several Criteria Are Used to Control Error Rates

Family-wise error rate, the probability for **any** incorrect rejection

$$
FWER(m) = P(V^{\theta}(m) > 0)
$$

Conservative when testing 1,000s of tests.

False discovery rate, the expected proportion of false rejections among the rejected hypotheses

$$
FDR(m) = E\left(\frac{V^{\theta}(m)}{R(m)}|R(m) > 0\right)P(R(m) > 0)
$$

Less conservative with larger power.

Marginal false discovery rate, the ratio of expected counts

$$
mFDR_{\eta}(m) = \frac{E V^{\theta}(m)}{E R(m) + \eta}
$$

Typically set  $\eta = 1 - \alpha \approx 1$ . (Convexity: *FDR* > *mFDR*)

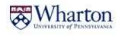

## Batch Procedures Vary the Level α*<sup>j</sup>*

- "Batch" procedures have all *m* p-values at the start.
- Bonferroni (alpha-spending) controls *FWER*(*m*) < α.

Reject *H<sup>j</sup>* if *p<sup>j</sup>* < α/*m*

Benjamini-Hochberg "step-down" procedure (BH) controls  $FDR(m) < \alpha$  for independent tests (and some dependent tests). For the ordered p-values  $p_{(1)} < p_{(2)} < \cdots < p_{(m)}$ 

Reject *H*(*j*) if *p*(*j*) < *j*α/*m*

Weighted BH procedure (wBH, Genovese et al, 2006) controls *FDR(m)*  $< \alpha$  using *a priori* information to weight tests.

$$
Reject H_{(j)} \text{ if } p_{(j)} < W_{(j)} \text{ if } \alpha/m
$$

More power:  $W_i > 1$  for false nulls, else  $W_i < 1$ .

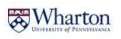

# Alpha-Investing Resembles Alpha-Spending

• Initial alpha-wealth to "invest" in testing  ${H<sub>i</sub>}$ 

 $W(0) = \alpha$ 

Alpha-investing rule determines level for test of *H<sup>j</sup>* , possibly using outcomes of prior tests

$$
\alpha_j = \mathcal{I}_{W(0)}(\{R_1, R_2, \ldots, R_{j-1}\})
$$

• Difference from alpha-spending: Rule earns more alpha-wealth when it rejects a null hypothesis

$$
W(j) - W(j-1) = \begin{cases} \omega & \text{if } p_j \leq \alpha_j, \\ -\alpha_j/(1-\alpha_j) & \text{if } p_j > \alpha_j. \end{cases}
$$

Earns payout  $\omega$  if rejects  $H_j$ ; pays  $\alpha_j/(1-\alpha_j)$  if not.

<span id="page-6-0"></span>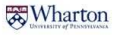

### Examples of Policies for Alpha-Investing Rules

- Aggressive policy anticipates clusters of  $\theta_i \neq 0$ 
	- ► Investing rule: If last rejected hypothesis is  $H_{k^*}$ , then

$$
\mathcal{I}_{W(0)}(\lbrace R_1, R_2, \ldots, R_{j-1} \rbrace) = \frac{W(j-1)}{1+j-k^*}, \qquad j > k^*
$$

- ► Invest most immediately after reject *H*<sub>k</sub>\*: Invest  $\frac{1}{2}$  of current wealth to test  $H_{k^*+1}$ Invest  $\frac{1}{3}$  of current wealth to test  $H_{k^*+2}$ . . .
- Revisiting policy mimics BH step-down procedure
	- **F** Test every hypothesis first at level  $\alpha/m$ .
	- If reject at least one, alpha-wealth remains  $>$   $W(0)$ .
	- **F** Test remaining hypotheses conditional on  $p_i > \alpha/m$ .
	- ► Rejects *H<sub>j</sub>* if  $p_j \leq 2 \alpha / m$  (like BH).
	- $\triangleright$  Continue while at least one is rejected until wealth is spent.

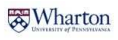

# Theory: Alpha-Investing Uniformly Controls mFDR

- Stop early: Do you care about every hypothesis that's rejected, or are you most interested in the first few?
	- $\triangleright$  Scientist studies first 10 genes identified from micro-array.
	- $\triangleright$  What is FDR when stop early?
- Uniform control of mFDR A test procedure *uniformly controls mFDR<sub>n</sub>* at level  $\alpha$  if for any finite stopping time *T*,

$$
\sup_{\theta} \frac{E_{\theta}\left(V^{\theta}(T)\right)}{E_{\theta}\left(R(T)\right)+\eta}<\alpha
$$

#### Theorem

*Any alpha-investing rule*  $I_{W(0)}$  *with initial alpha-wealth*  $W(0) \leq \alpha \eta$  *and pay-out*  $\omega \leq \alpha$  *uniformly controls mFDR<sub>n</sub> at level*  $\alpha$ *.* 

**A Wharton** 

# <span id="page-9-0"></span>Why control mFDR rather than FDR?

$$
FDR(m) \approx E\left(\frac{V^{\theta}(m)}{R(m)}\right) \qquad mFDR_{\eta}(m) = \frac{E V^{\theta}(m)}{E R(m) + \eta}
$$

- They produce similar control in the type of problems we consider, as shown in simulation.  $\bullet$  [See simulation results](#page-15-0)
- By controlling a ratio of means, we are able to identify a martingale:

#### Lemma

*The process*

$$
A(j) = \alpha R(j) - V^{\theta}(j) + \eta \alpha - W(j)
$$

*is a sub-martingale*

$$
E(A(j) | A(j-1),...,A(1)) \ge A(j-1).
$$

Divings of PENNIVAL

# Two Simulations of Alpha-Investing

#### Comparison to batch

**•** Fixed collection of hypotheses *H*<sub>1, .</sub> . . . *H*<sub>200</sub>

$$
\bullet \ \ H_j: \mu_j=0
$$

- Spike and slab mixture, iid sequence  $\mu_j = \left\{ \begin{array}{c} N(0, 2 \log m) \ 0 \end{array} \right.$ 0
- 10,000 replications

#### Testing an infinite stream

• Infinite sequence of hypotheses *H*1, . . . , *H*4000, . . .

$$
\bullet \ \ H_j: \mu_j=0
$$

- **Hidden Markov chain** 
	- **10% or 20%**  $\mu_i = 3$
	- $\blacktriangleright$  Average length of cluster varies
- 1,000 replications, halted at 4,000 tests

<span id="page-10-0"></span>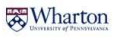

## Procedures That Use Domain Knowledge

#### Oracle-based Weighted BH

- **Oracle reveals which** hypotheses to test
- **O** Only test *m* − *m*<sub>0</sub> that are false
- Threshold for p-values

 $j \alpha/m \Rightarrow j\alpha/(m-m_0)$ 

• Spread available alpha-level over fewer hypotheses

#### Alpha-investing

- **•** Scientist able to order hypotheses by µ*<sup>j</sup>*
- Test them all, but start with false
- **•** Aggressive investing

$$
\alpha/2\quad\Rightarrow\quad (\alpha+\omega)/2
$$

• Initial rejections produce alpha-wealth for subsequent tests.

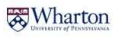

### Alpha-Investing+Order Outperforms wBH+Oracle

- Test *m* = 200 hypotheses, µ*<sup>j</sup>* ∼ spike–and–slab mixture
- Step-down: BH, wBH with oracle,
- $\bullet$  Alpha-investing: aggressive( $\nabla$ ,  $\triangle$ ), mimic BH ( $\circ$ )

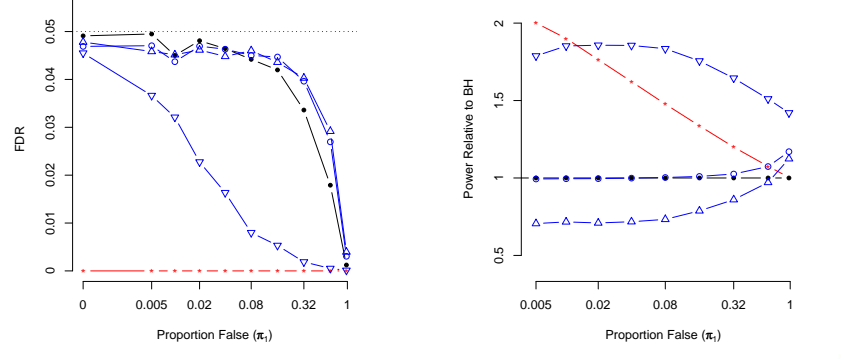

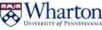

### Testing an Infinite Stream of Hypotheses

- Generate  $\mu_j$  from Markov chain
	- $\blacktriangleright$  10% (⊙) or 20% ( $\times$ ) non-zero means
	- Fixed alternative:  $\mu_i = 0$  or 3
- 1,000 sequences of hypotheses, snapshot at 4,000 tests
- <span id="page-13-0"></span>• Investing rule: Aggressive alpha-investing

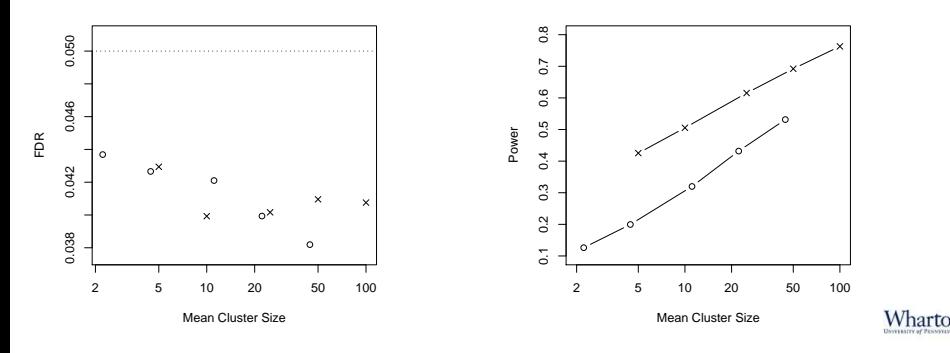

## **Summary**

Alpha-investing ...

- Allows testing of a dynamically chosen, infinite stream of hypotheses
- Underlying martingale proves alpha-investing obtains uniform control of mFDR  $(\approx$  FDR)
- Exploits domain knowledge to improve power of tests
- Further details in paper at

stat.wharton.upenn.edu/∼stine

- What's next?
	- $\blacktriangleright$  Applications in variable selection
	- $\triangleright$  Universal policies for alpha-spending

<span id="page-14-0"></span>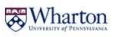

## FDR and mFDR Produce Similar Types of Control

<span id="page-15-0"></span>Simulation of tests

- $\bullet$  *m* = 200 hypotheses
- **•** Proportion  $\pi_1$  false
- Spike–and–slab mixture  $\mu_j = \left\{ \begin{array}{c} N(0, 2 \log m) \ 0 \end{array} \right.$ 0
- 10,000 replications

**Procedures** 

- Naive, Bonferroni, BH step-down, wBH with oracle
- Solid: FDR Dashed: mFDR

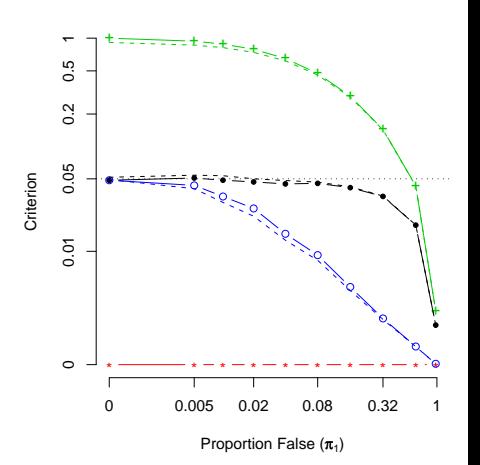

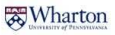

[Return](#page-9-0)